#### Ministério da Fazenda Secretaria do Tesouro Nacional

# Formulário 1 para Cadastro de Usuário - SIAFI

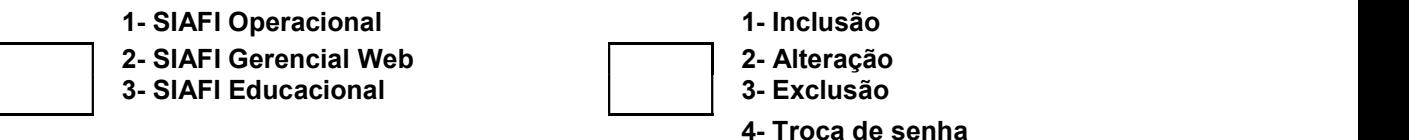

### Identificação do usuário

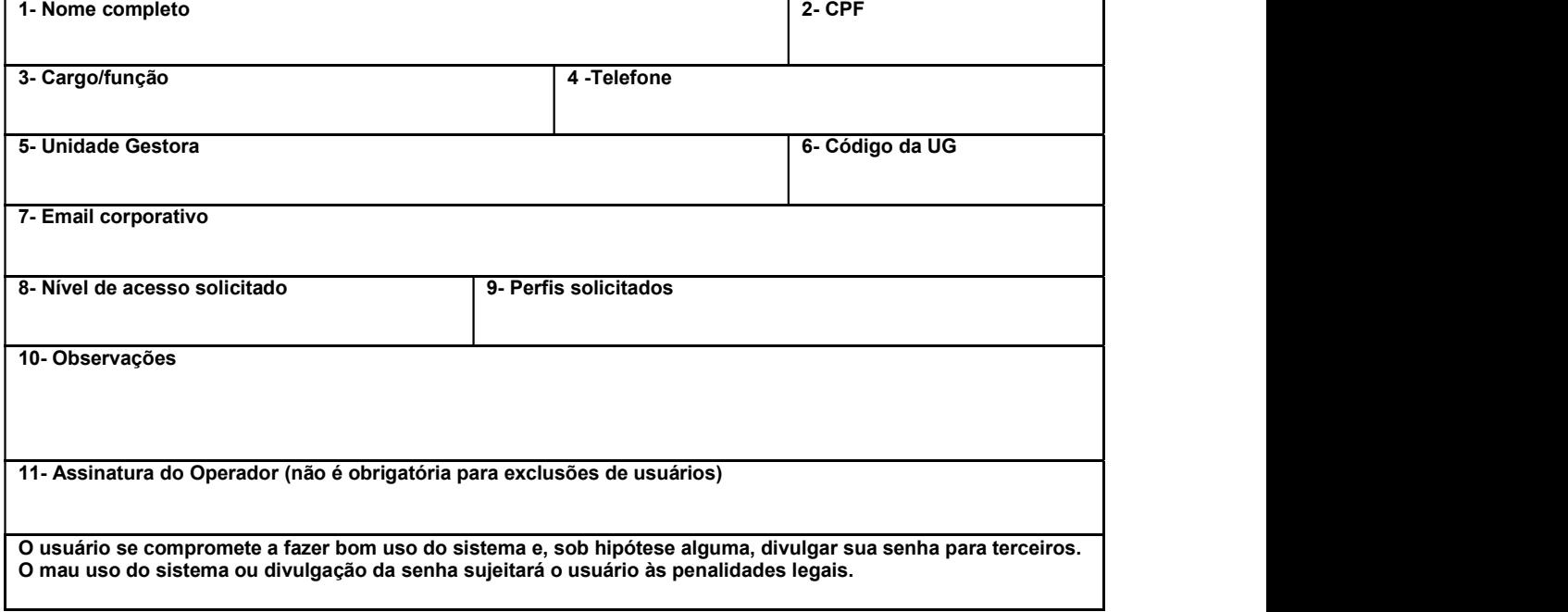

#### Autorização para credenciamento

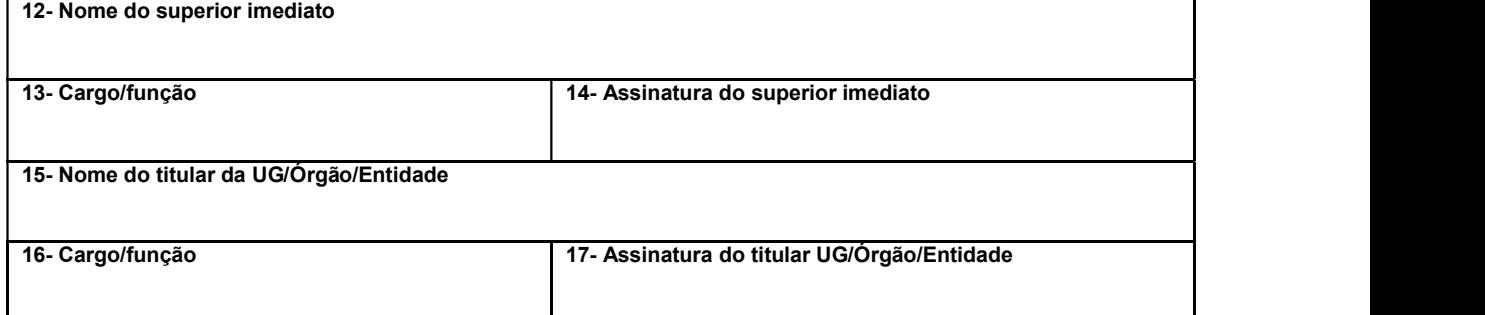

## Para uso da STN

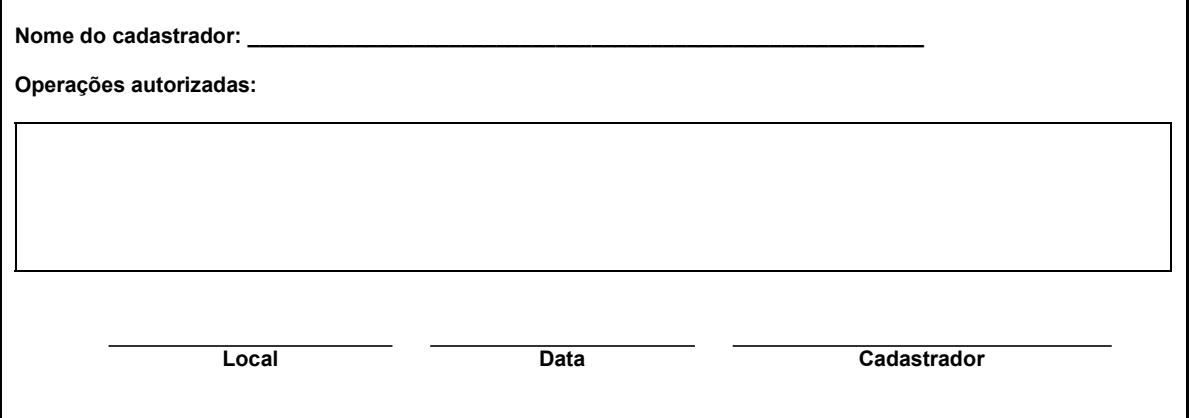